# Differential Kinematics

Up to this point, we have only considered the relationship of the joint angles to the Cartesian location of the end effector:

$$
f(q) = x
$$

But what about the first derivative?

*q f q* **a**  $\overline{\partial f(q)}$ 

• This would tell us the velocity of the end effector as a function of joint angle velocities.

# Motivating Example

Consider a one-link arm

- As the arm rotates, the end effector sweeps out an arc
- Let's assume that we are only interested in the  $x$  coordinate...

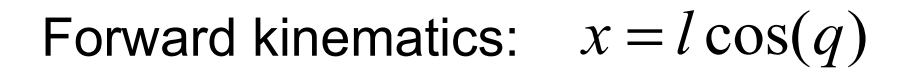

Differential kinematics:  $\frac{dx}{dq} = -l \sin(q)$ 

$$
\delta x = -l \sin(q) \delta q
$$

$$
\delta q = -\frac{1}{l \sin(q)} \delta x
$$

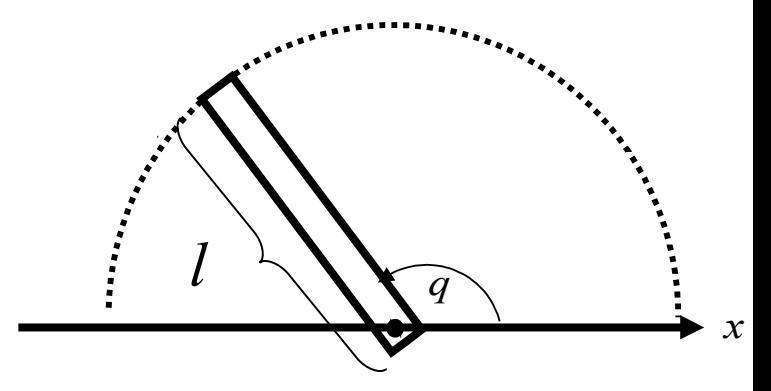

### Motivating Example

Suppose you want to move the end effector above a specified point,  $x_g$ 

Answer #1: 
$$
q_g = \cos^{-1} \left( \frac{x_g}{l} \right)
$$

Answer #2:  $\quad$  **1**.  $i=0, q_{\rm 0}={\rm arbitrary}$ 

2. 
$$
x_i = l \cos(q_i)
$$
  
\n3.  $\delta x = \alpha (x_g - x_i)$   
\n4.  $\delta q = \frac{1}{-l \sin(q_i)} \delta x$ 

5.  $q_{i+1} = q_i + \delta q$ 6.  $i$ <sup>++</sup> goto 2.

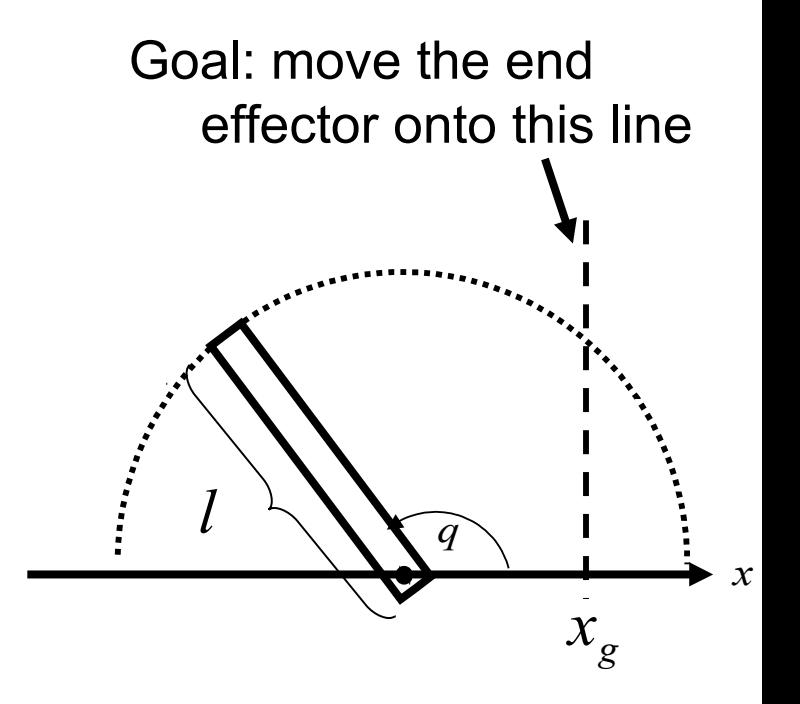

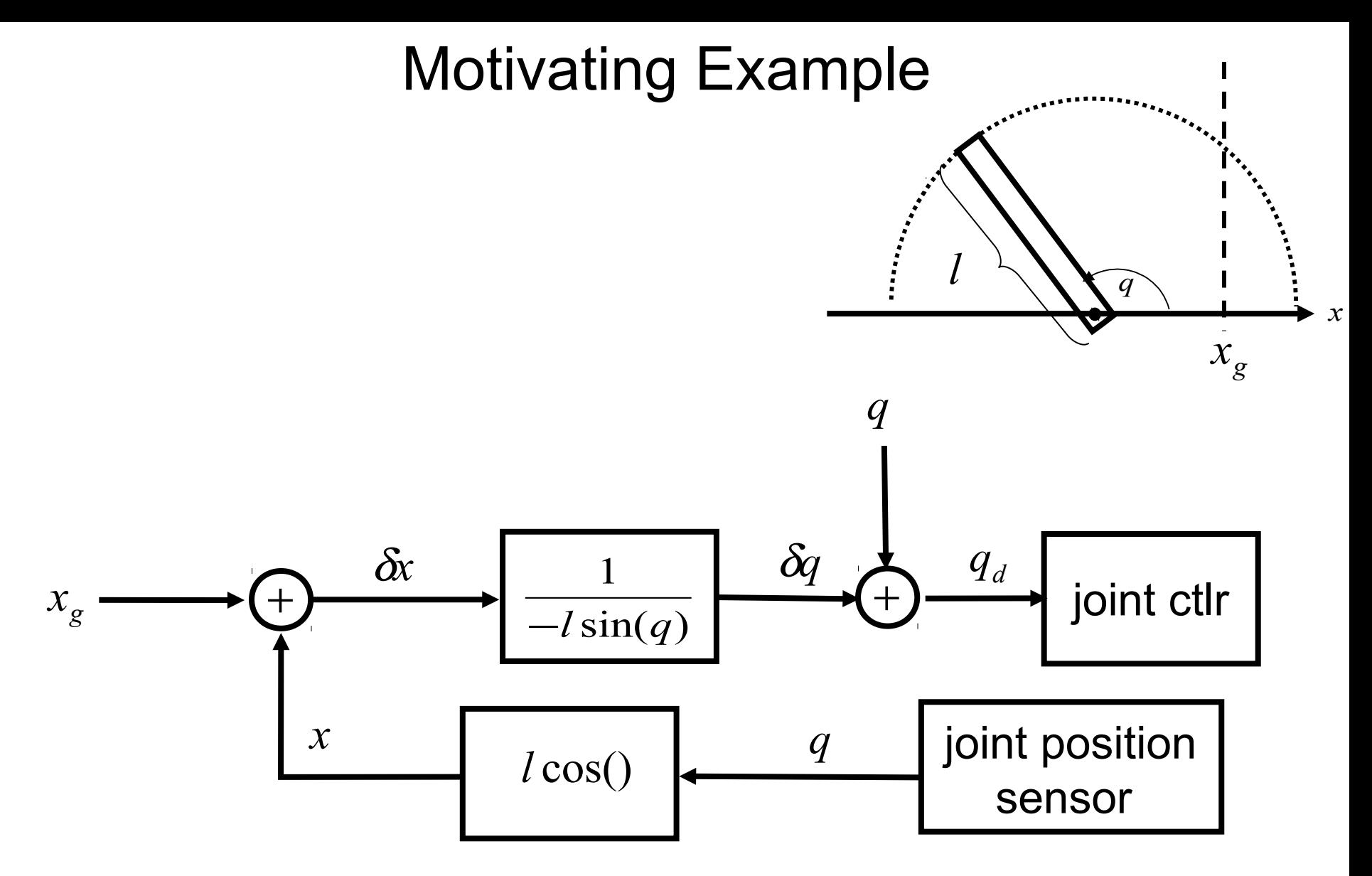

This controller moves the link asymptotically toward the goal position.

#### Intro to the Jacobian

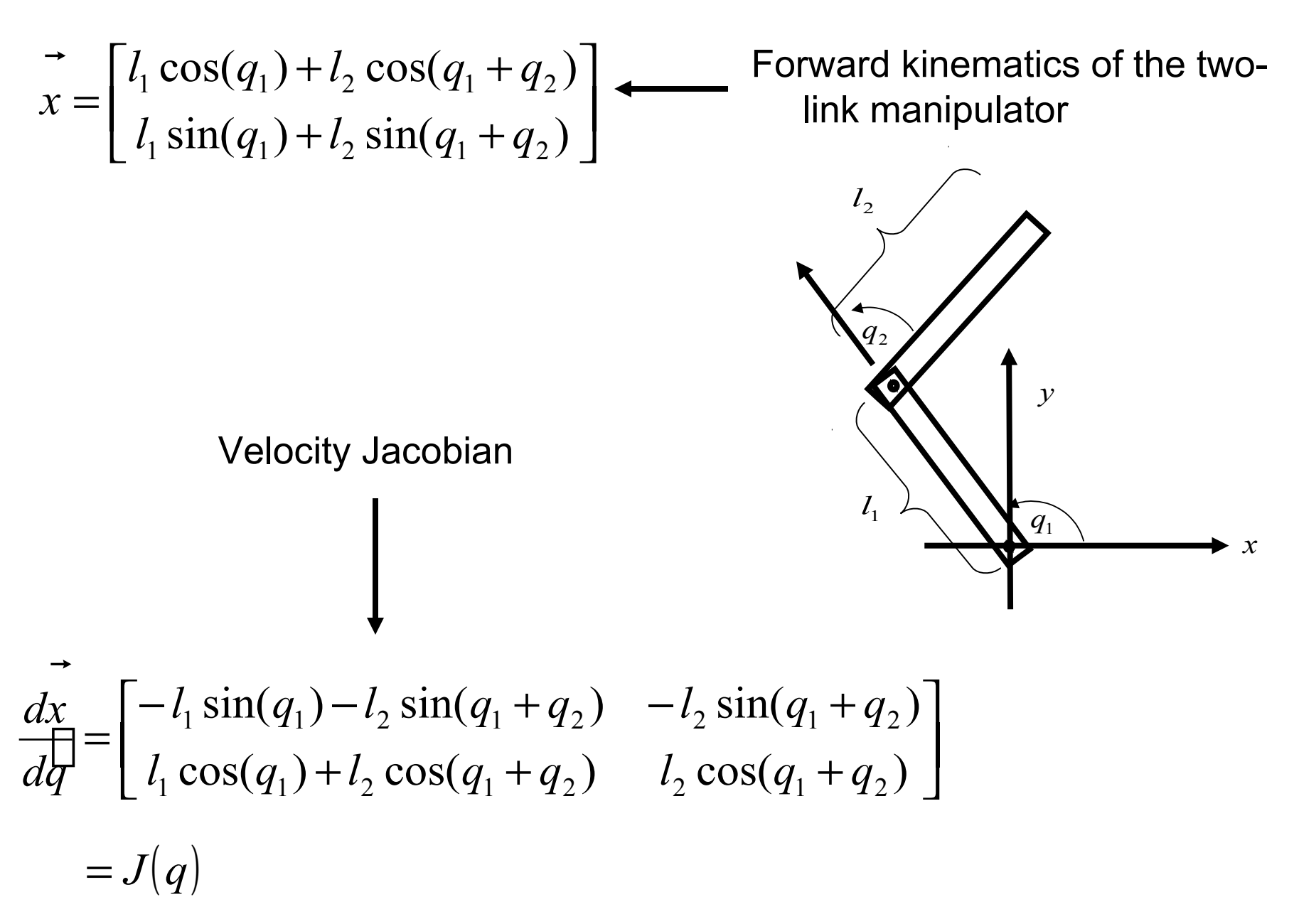

#### Intro to the Jacobian

$$
J(q) = \begin{bmatrix} -l_1 \sin(q_1) - l_2 \sin(q_1 + q_2) & -l_2 \sin(q_1 + q_2) \\ l_1 \cos(q_1) + l_2 \cos(q_1 + q_2) & l_2 \cos(q_1 + q_2) \end{bmatrix}
$$

Chain rule: 
$$
\delta x = J \delta q
$$

can invert it:  $\delta\!q\hspace*{-0.1cm}=\hspace*{-0.1cm}J^{-1}\delta\!x$ If the Jacobian is square and full rank, then we

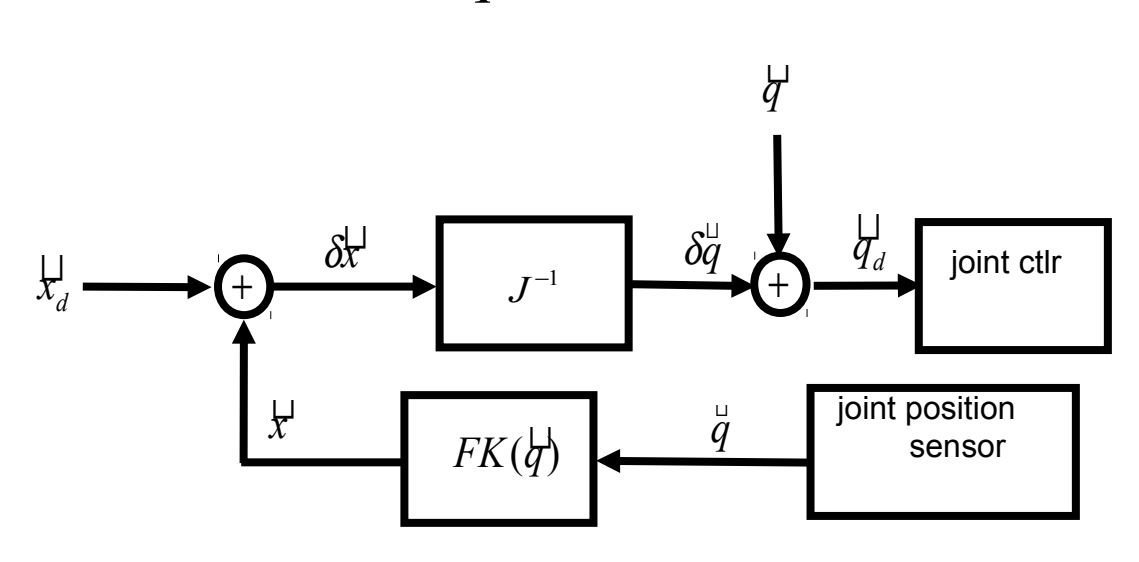

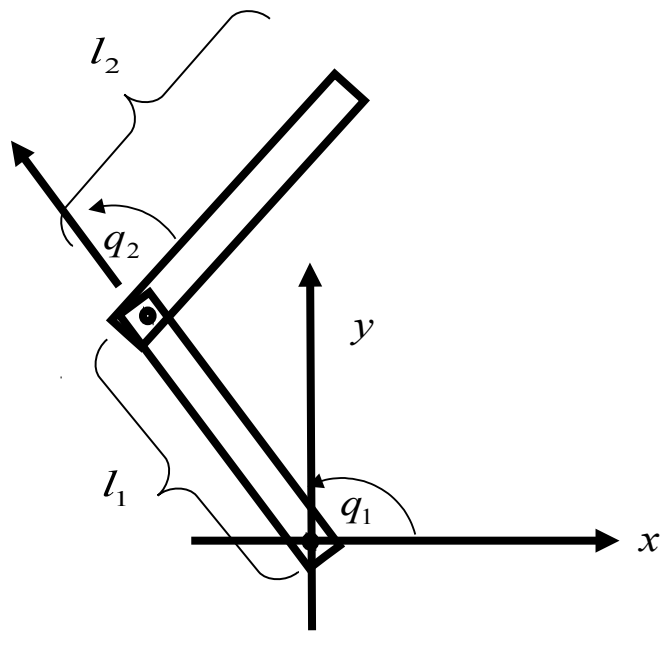

#### **Jacobian**

The Jacobian relates joint velocities with end effector *twist*:

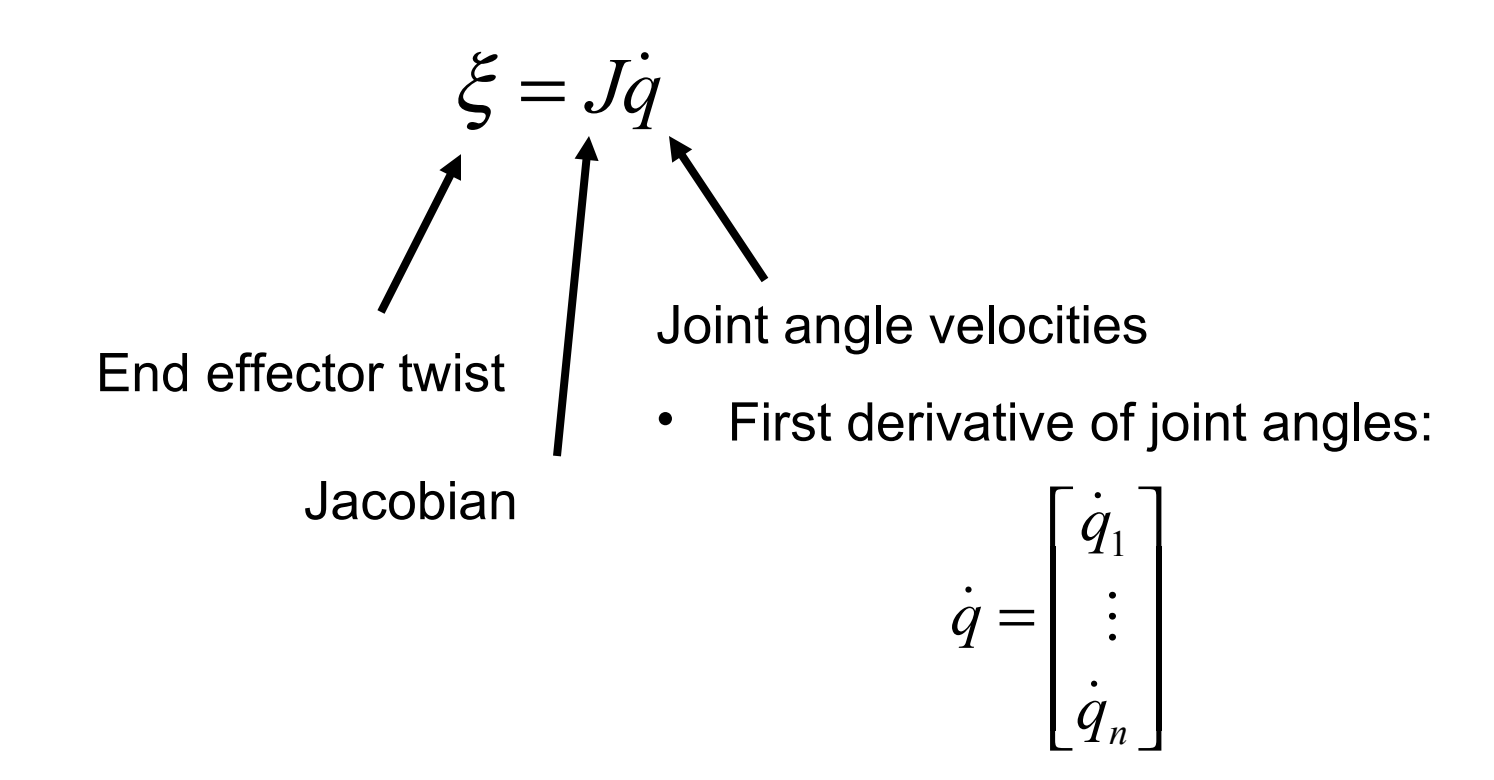

It turns out that you can "easily" compute the Jacobian for arbitrary manipulator structures

• This makes differential kinematics a much easier sub-problem than kinematics in general.

# What is Twist?

End effector twist:

- Twist is a concatenation of linear velocity and angular velocity:
- As we will show in a minute, linear and angular velocity have different units
	- Although we will frequently treat this quantity as a 6-vector, it is NOT one…

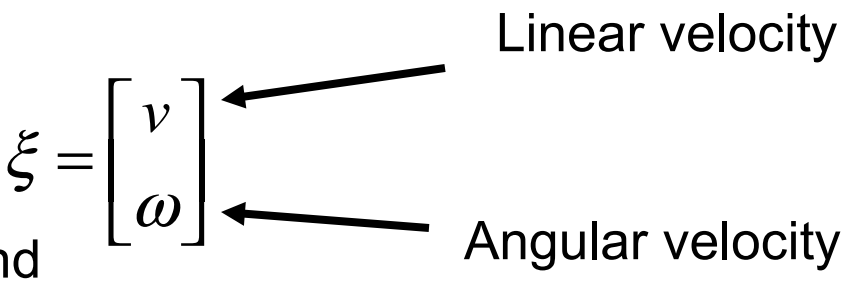

# Twist: Angular Velocity

$$
^b q = ^b R_a{}^a q
$$
  

$$
^b \dot{q} = ^b \dot{R}_a{}^a q
$$
  

$$
^b \dot{q} = ^b \dot{R}_a{}^b R_a{}^b q
$$

*a*

Just differentiate all elements of the rotation matrix w.r.t. time.

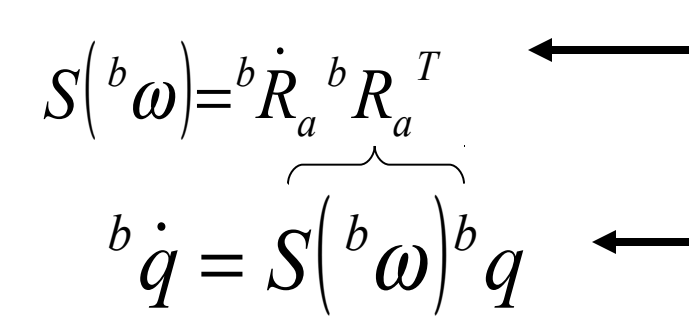

*a*

This is the matrix representation of angular velocity

This FO differential equation encodes how the particle rotates

FYI: this expression can be solved using an exponential:

$$
{}^{b}q(t) = e^{S({}^{b}\omega)t} q(0) = \left[I + S({}^{b}\omega)t + \frac{(S({}^{b}\omega)t)^{2}}{2} + \cdots\right]q(0)
$$

#### Twist: Angular Velocity

$$
{}^{b}q(t) = e^{S[{^{b}}\omega)t} q(0) = \left[I + S({^{b}}\omega)t + \frac{\left(S({^{b}}\omega)t\right)^{2}}{2} + \cdots\right]q(0)
$$

$$
= \left[I + S({^{b}}\omega)t\sin(\theta) + S({^{b}}\omega)^{2} t^{2} (1 - \cos(\theta))\right]q(0)
$$

#### Twist: Time out for skew symmetry!

$$
S = -S^T \qquad \qquad \longrightarrow \qquad \text{Def'n of skew symmetry}
$$

Skew symmetric matrices always look like this

If you interpret the skew symmetric  $|S(x)|$ matrix like this:

0

*a b*

*a c*

 $\overline{\phantom{a}}$ 

 $-b$  –

 $b - c$ 

 $\lfloor$ 

 $\overline{\phantom{a}}$ 

 $\overline{\phantom{a}}$ 

= −

*S*

 $\mathsf{L}$ 

0

 $\overline{\phantom{a}}$ 

0

 $\overline{\phantom{a}}$ 

 $\overline{\phantom{a}}$ 

$$
= \begin{bmatrix} 0 & -x_{z} & x_{y} \\ x_{z} & 0 & -x_{x} \\ -x_{y} & x_{x} & 0 \end{bmatrix}
$$

Then this is another way of writing en this is another way of writing  $S(x)p = x \times p$ 

#### Twist: Angular Velocity

*T a b a*  $I = {}^b R_a{}^b R$ Skew symmetry of  $\left| S\right| {}^{b}\omega]$  : *T a b a T b a b*  $0 = {}^{b}\dot{R}_{a} {}^{b}R_{a} {}^{T} + {}^{b}R_{a} {}^{b}\dot{R}$ *T a b a T b a b*  ${}^b{\dot R}_a{}^b R_a{}^T = - {}^bR_a{}^b{\dot R}$  $(\omega) = -\Delta(\omega)$  $b_{\infty}$   $\begin{bmatrix} b_{\infty} \end{bmatrix}^T$  $S\binom{b}{\omega} = -S\binom{b}{\omega}$  $\phi$   $\dot{q} = \phi$   $\omega \times \phi$  $\phi \dot{q} = S \left( \phi \omega \right) ^b q$ 

You probably already know this formula

# Twist

Twist concatenates linear and angular velocity:

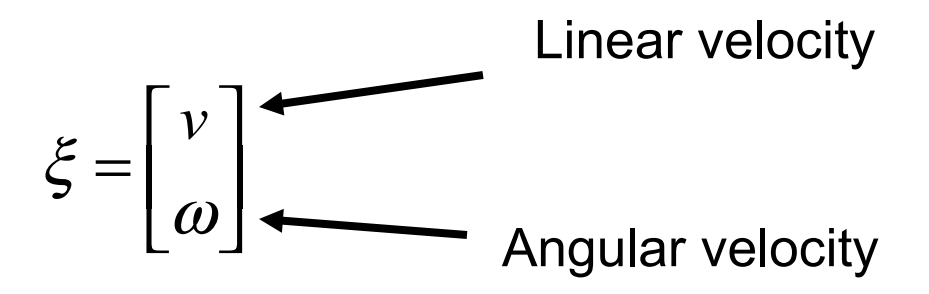

#### **Jacobian**

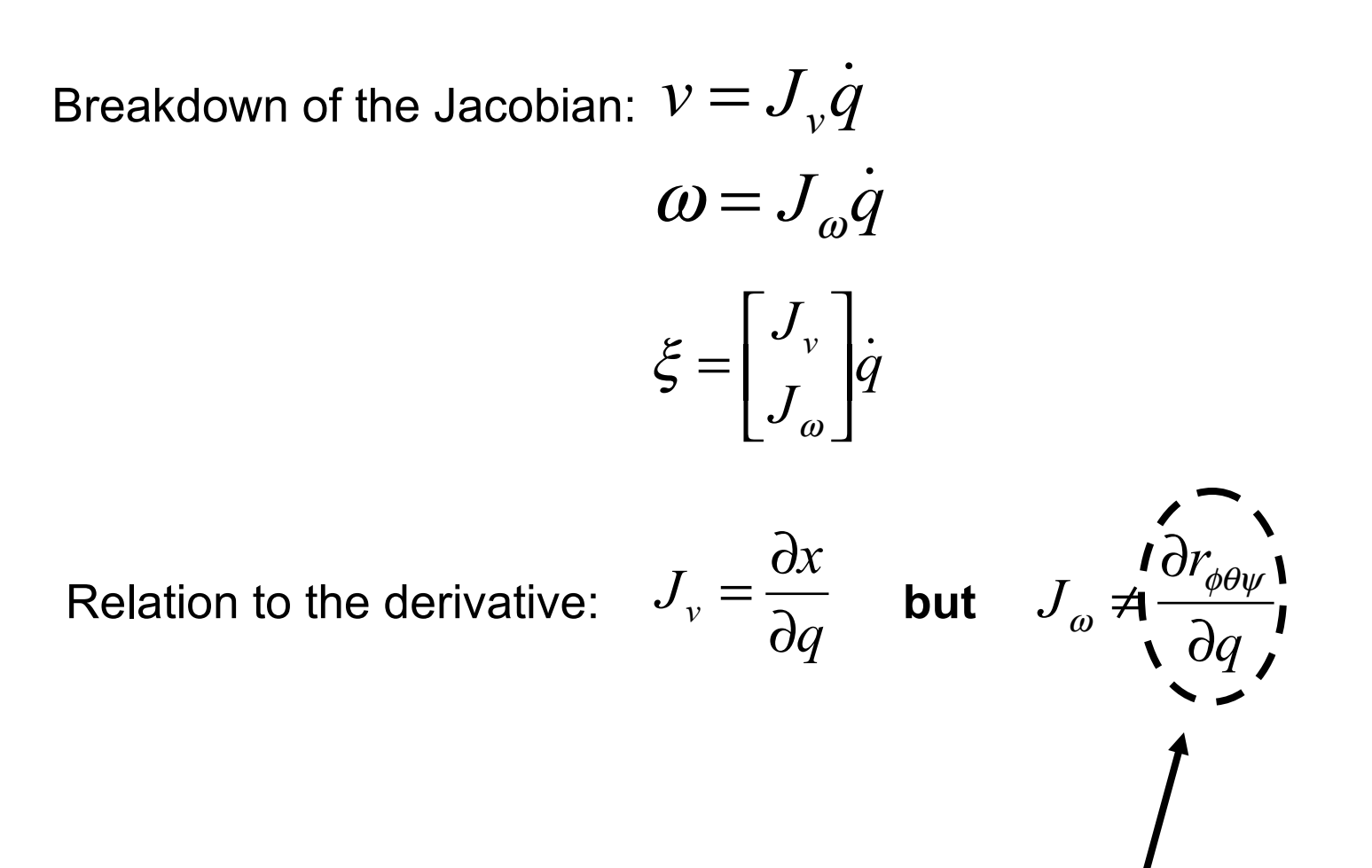

That's not an angular velocity

### Calculating the Jacobian

Approach:

- Calculate the Jacobian one column at a time
- Each column describes the motion at the end effector due to the motion of *that joint only.*
- For each joint, *i*, pretend all the other joints are frozen, and calculate the motion at the end effector caused by *i.*

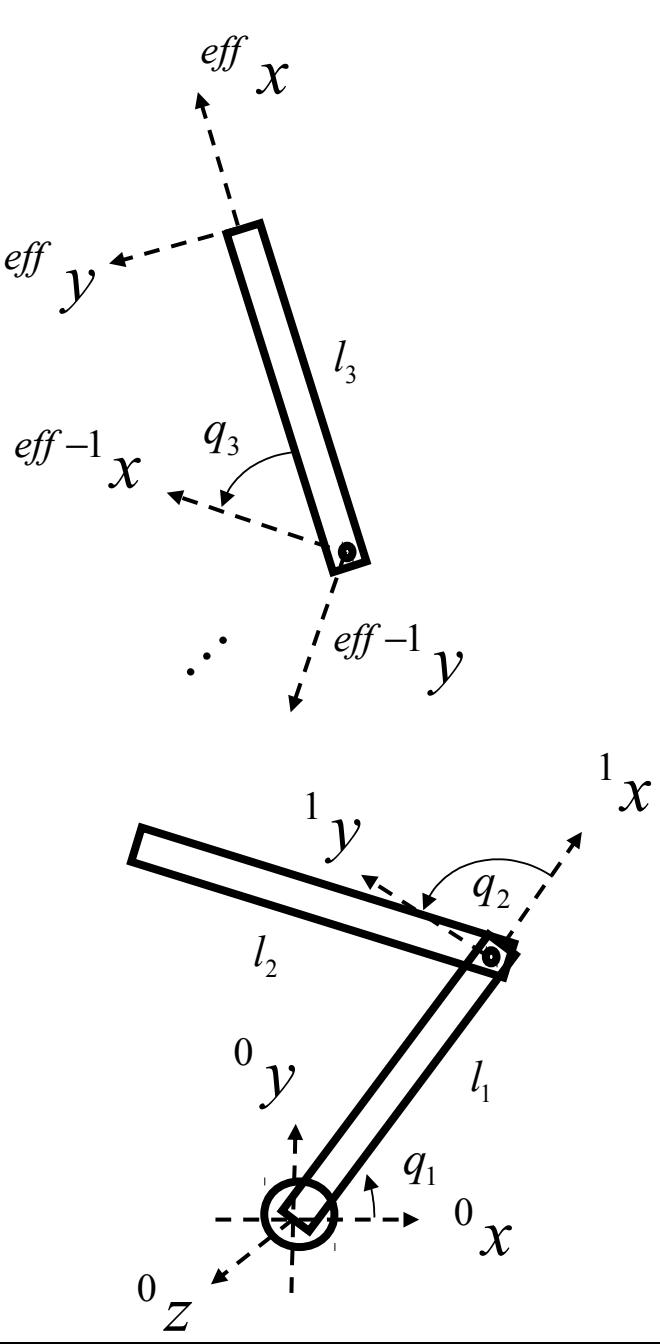

How does the end effector translate as the  $i^{\mathit{th}}$ link moves?

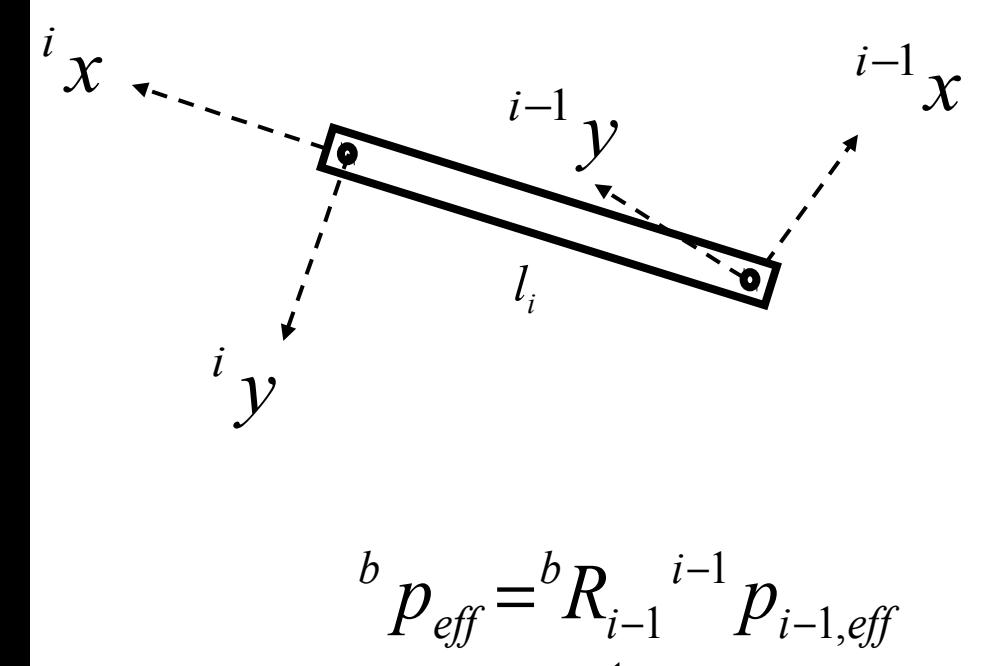

Orientation of the

Vector from reference  $i-1$ <sup>th</sup> link frame *i-1* to the end  $-5$ effector

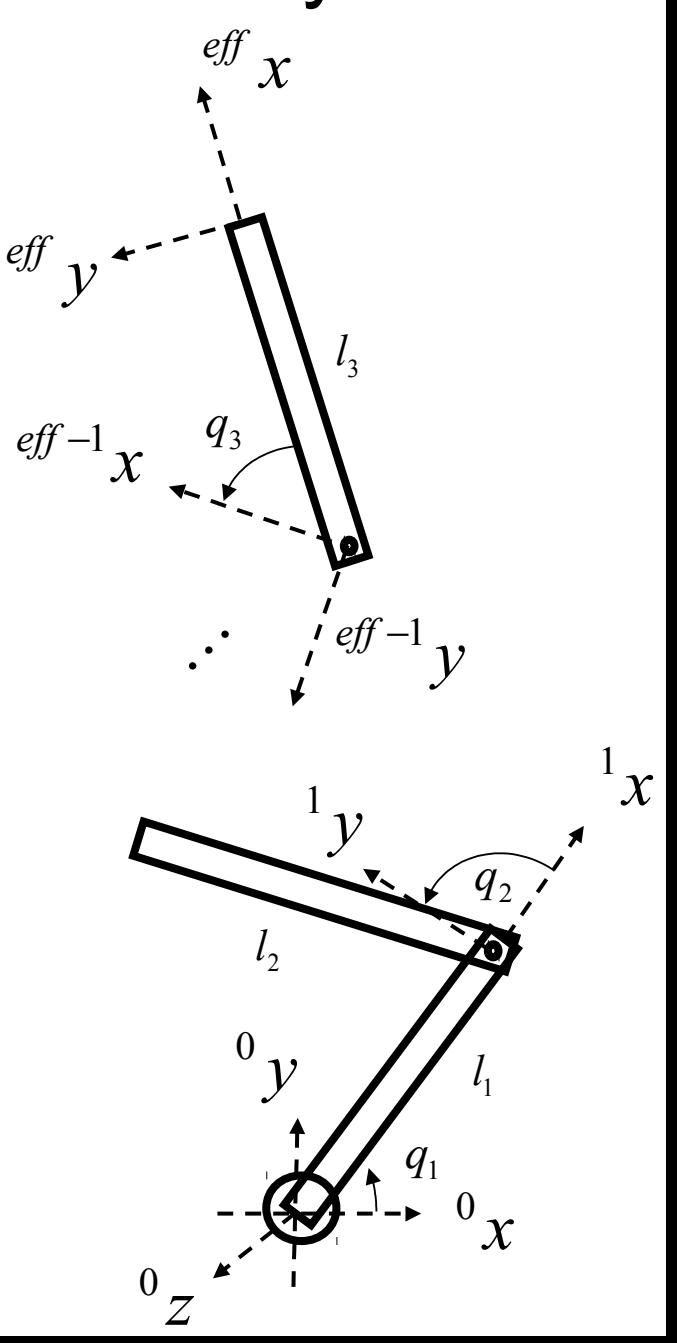

Calculate the velocity of the end effector caused by motion at the *i-1*  link:

$$
{}^{b} p_{\text{eff}} = {}^{b} R_{i-1} {}^{i-1} p_{i-1,\text{eff}}
$$
  

$$
{}^{b} \dot{p}_{\text{eff}} = {}^{b} \dot{R}_{i-1} {}^{i-1} p_{i-1,\text{eff}} + {}^{b} R_{i-1} {}^{i-1} \dot{p}_{i-1,\text{eff}}
$$

$$
{}^{b}\dot{p}_{\text{eff}} = {}^{b}\dot{R}_{i-1} {}^{b}R_{i-1} {}^{T}{}^{b}R_{i-1} {}^{i-1}p_{i-1,\text{eff}} + {}^{b}\dot{p}_{i-1,\text{eff}}
$$

$$
S\left(\begin{array}{c}\n\frac{b}{c} & \frac{b}{c} \\
\frac{c}{c} & \frac{b}{c}\n\end{array}\right) = \frac{b}{c} \dot{R}_{i-1} \dot{R}_{i-1} \dot{R}_{i-1}
$$
\n
$$
\dot{p}_{\text{eff}} = S\left(\begin{array}{c}\n\frac{b}{c} & \frac{b}{c}\n\end{array}\right) \dot{p}_{i-1,\text{eff}} + \dot{p}_{i-1,\text{eff}}
$$
\n
$$
\dot{p}_{\text{eff}} = \dot{p}_{\text{eff}} \times \dot{p}_{i-1,\text{eff}} + \dot{p}_{i-1,i}
$$

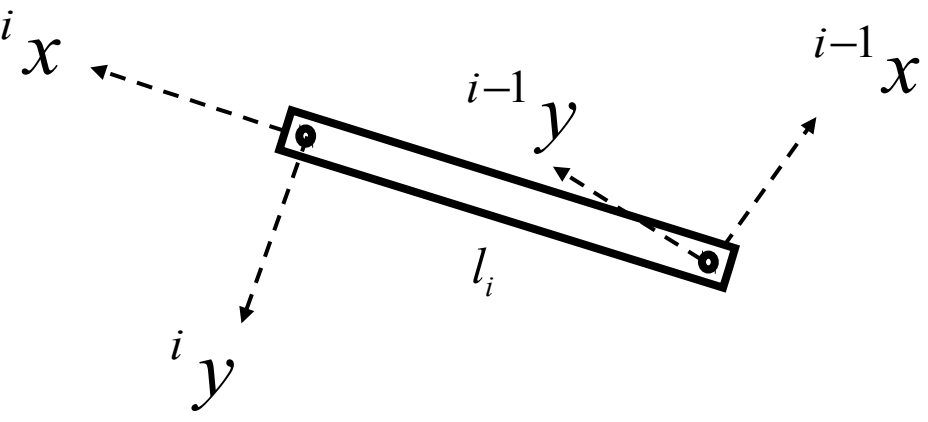

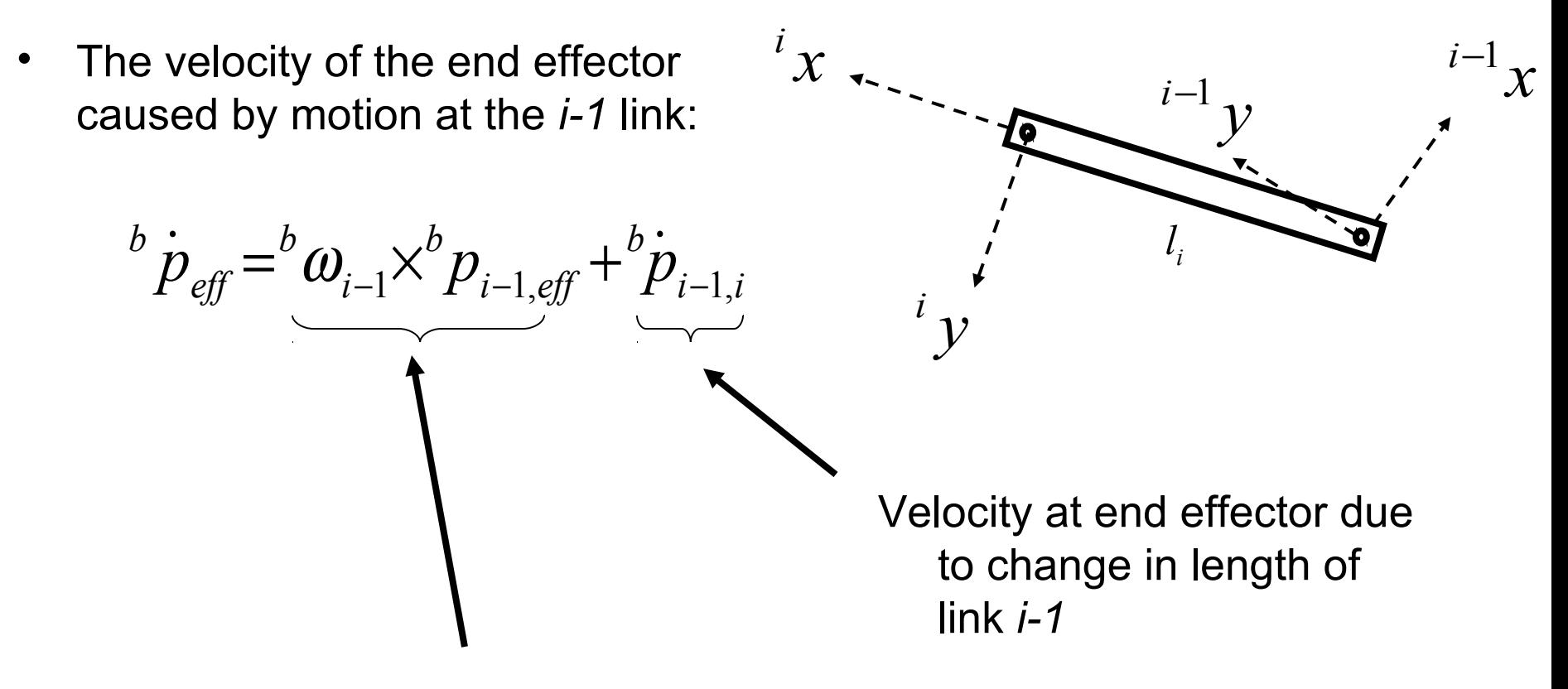

Velocity at end effector due to rotation at joint *i-1*

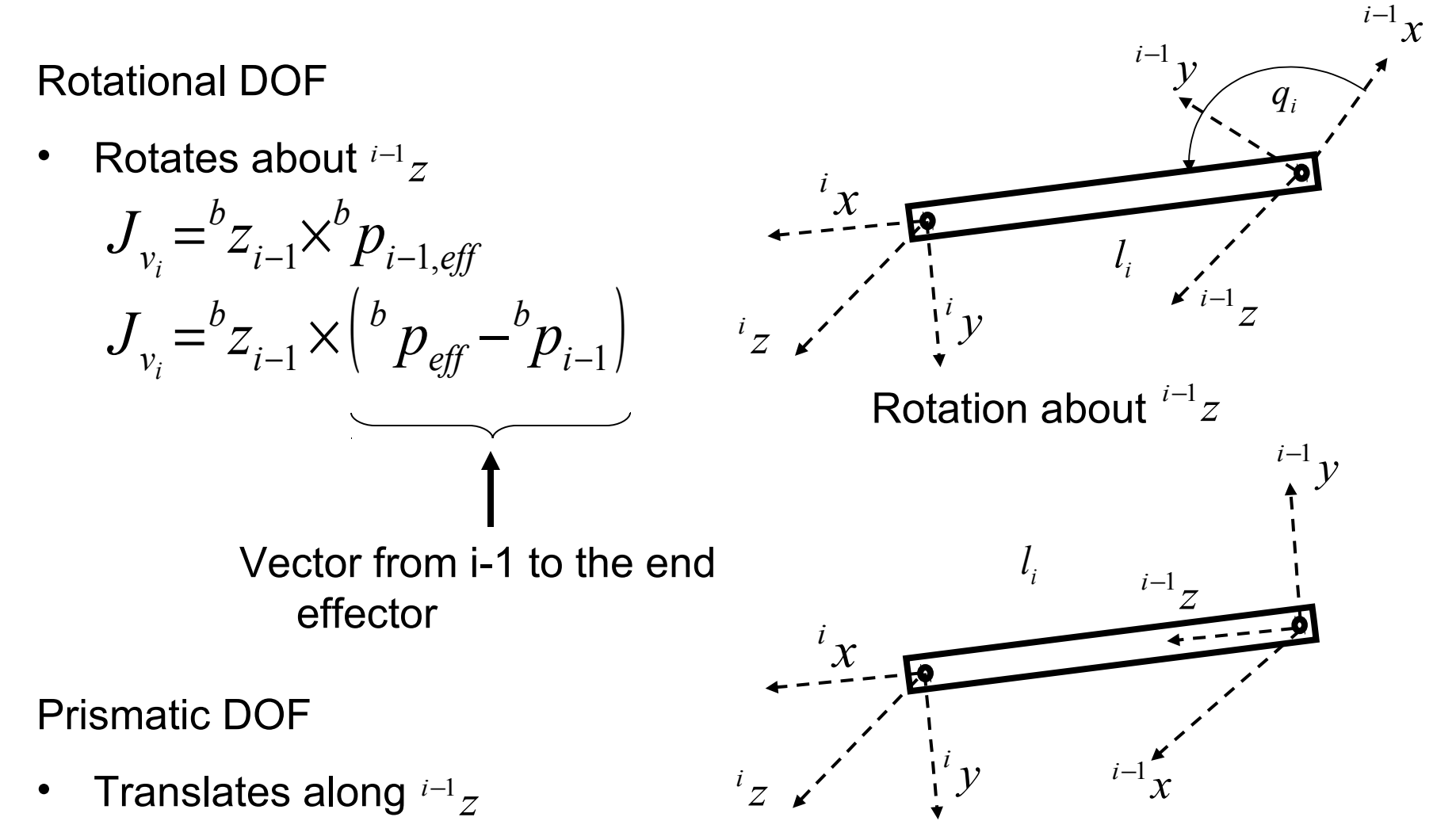

 $=$ <sup>*b*</sup> $Z_{i-1}$ *b*  $J_{v_i} = {}^b Z$ *i*

Extension/contraction along<sup>*i*-1</sup>z

#### Calculating the Jacobian: Angular Velocity

How does the end effector rotate as the  $i^{th}$ link moves?

![](_page_19_Figure_2.jpeg)

*eff i i i i b*  ${}^{b}R_{\text{eff}} = {}^{b}R_{i-1}$ <sup> ${}^{i-1}R_{i}$ </sup> ${}^{i}R_{i}$ 1  $= {}^{\overline{b}} R_{i-1}^{\;\;\;\;i-1}$ 

How does  ${}^b R_{\it eff}$  rotate as this rotates?

![](_page_19_Picture_5.jpeg)

#### Calculating the Jacobian: Angular Velocity

$$
{}^{b}R_{eff} = {}^{b}R_{i-1} {}^{i-1}R_{i} {}^{i}R_{eff}
$$
  
\n
$$
{}^{b}R_{eff} = {}^{b}R_{i-1} {}^{i-1}R_{i} {}^{i}R_{eff}
$$
  
\n
$$
S({}^{b} \omega_{eff}) {}^{b}R_{eff} = {}^{b}R_{i-1} S({}^{i-1} \omega_{i-1,i}) {}^{i-1}R_{i} {}^{i}R_{eff}
$$
  
\n
$$
S({}^{b} \omega_{eff}) {}^{b}R_{eff} = {}^{b}R_{i-1} S({}^{i-1} \omega_{i-1,i}) {}^{b}R_{i-1} {}^{i-1}R_{eff}
$$
  
\n
$$
S({}^{b} \omega_{eff}) {}^{b}R_{eff} = S({}^{b}R_{i-1} {}^{i-1} \omega_{i-1,i}) {}^{b}R_{i-1} {}^{i-1}R_{eff}
$$
  
\n
$$
S({}^{b} \omega_{eff}) {}^{b}R_{eff} = S({}^{b} \omega_{i-1,i}) {}^{b}R_{eff}
$$
  
\n
$$
{}^{b} \omega_{eff} = {}^{b} \omega_{i-1,i}
$$
 Perhaps this was kind of obvious...  
\n
$$
{}^{b} \omega_{eff} = {}^{b} \omega_{i-1,i}
$$

Angular velocity at end effector

Rotational DOF

• Rotates about  $^{i-1}Z$ 

$$
J_{\omega_i} = {}^b z_{i-1,i}
$$

![](_page_21_Figure_4.jpeg)

Prismatic DOF

• Translates along  $^{i-1}Z$ 

$$
J_{\omega_i}=0
$$

Extension/contraction along<sup>*i*-1</sup>z

# Calculating the Jacobian: putting it together  $J_{\nu} = \begin{bmatrix} J_{\nu_1} & \cdots & J_{\nu_n} \end{bmatrix}$

#### **Where**

- $= {}^b z_{i-1} \times ({}^b p_{e\!f\!f} {}^b p_{i-1})$ *eff b i b*  $J_{v_i} = {}^b\!Z_{i-1} \times \left( {}^b p_{e\!f\!f} - {}^b\!p \right)$ • rotational
- prismatic  $J_{\nu_i} = {}^{\scriptscriptstyle D}Z_{i-1}$ *b*  $J_{v_i} = \frac{b}{Z}$

$$
J_{\omega} = \begin{bmatrix} J_{\omega_1} & \cdots & J_{\omega_n} \end{bmatrix}
$$

#### Where

- $= {}^{\circ}Z_{i-1}$ • rotational  $J_{\omega_i}{\,}{{=}}^b\mathcal{Z}$
- prismatic  $J_{\omega_i} = 0$

$$
J = \begin{bmatrix} J_{v_1} & \cdots & J_{v_n} \\ J_{\omega_1} & \cdots & J_{\omega_n} \end{bmatrix}
$$

![](_page_22_Figure_9.jpeg)

#### From before:

$$
{}^{0}T_{1} = \begin{pmatrix} c_{q_{1}} & -s_{q_{1}} & 0 & l_{1}c_{q_{1}} \\ s_{q_{1}} & c_{q_{1}} & 0 & l_{1}s_{q_{1}} \\ 0 & 0 & 1 & 0 \\ 0 & 0 & 0 & 1 \end{pmatrix} \quad {}^{1}T_{2} = \begin{pmatrix} c_{q_{2}} & -s_{q_{2}} & 0 & l_{2}c_{q_{2}} \\ s_{q_{2}} & c_{q_{2}} & 0 & l_{2}s_{q_{2}} \\ 0 & 0 & 1 & 0 \\ 0 & 0 & 0 & 1 \end{pmatrix}
$$

$$
{}^{2}T_{3} = \begin{pmatrix} c_{q_{3}} & -s_{q_{3}} & 0 & l_{3}c_{q_{3}} \\ s_{q_{3}} & c_{q_{3}} & 0 & l_{3}s_{q_{3}} \\ 0 & 0 & 1 & 0 \\ 0 & 0 & 0 & 1 \end{pmatrix}
$$

$$
J_{\omega} = \begin{bmatrix} 0 & 2 & 0 \\ 0 & 0 & 0 \\ 0 & 0 & 0 \end{bmatrix} \begin{bmatrix} 0 & 0 & 0 \\ 0 & 0 & 0 \\ 1 & 1 & 1 \end{bmatrix}
$$

![](_page_23_Picture_5.jpeg)

$$
J_{v_1} = {}^0{\hat{z}}_0 \times {}^0o_3 - {}^0o_0) = \begin{bmatrix} 0 \\ 0 \\ 1 \end{bmatrix} \times \begin{bmatrix} l_1c_1 + l_2c_{12} + l_3c_{123} \\ l_1s_1 + l_2s_{12} + l_3s_{123} \\ 0 \end{bmatrix} - \begin{bmatrix} 0 \\ 0 \\ 0 \end{bmatrix} = \begin{bmatrix} -l_1s_1 - l_2s_{12} - l_3s_{123} \\ l_1c_1 + l_2c_{12} + l_3c_{123} \\ 0 \end{bmatrix}
$$
  

$$
J_{v_2} = {}^0{\hat{z}}_1 \times {}^0o_3 - {}^0o_1) = \begin{bmatrix} 0 \\ 0 \\ 1 \end{bmatrix} \times \begin{bmatrix} l_1c_1 + l_2c_{12} + l_3c_{123} \\ l_1s_1 + l_2s_{12} + l_3s_{123} \\ 0 \end{bmatrix} - \begin{bmatrix} l_1c_1 \\ l_1s_1 \\ 0 \end{bmatrix} = \begin{bmatrix} -l_2s_{12} - l_3s_{123} \\ l_2c_{12} + l_3c_{123} \\ 0 \end{bmatrix}
$$
  

$$
J_{v_3} = {}^0{\hat{z}}_2 \times {}^0o_3 - {}^0o_2) = \begin{bmatrix} 0 \\ 0 \\ 1 \end{bmatrix} \times \begin{bmatrix} l_1c_1 + l_2c_{12} + l_3c_{123} \\ l_1s_1 + l_2s_{12} + l_3s_{123} \\ 0 \end{bmatrix} - \begin{bmatrix} l_1c_1 + l_2c_{12} \\ l_1s_1 + l_2s_{12} \\ 0 \end{bmatrix} = \begin{bmatrix} -l_3s_{123} \\ l_3c_{123} \\ 0 \end{bmatrix}
$$

*x* 0

 $\overline{q}_2$ 

 $\frac{1}{x}$ 

1 *l*

 $q_1$ 

*y* 0

3 *l*

> *y* 1

*l*

*z* 0

3 *q*

*x* 3

*x* 2

*y* 3

 $^{2}y$ 

$$
J_{\nu} = \begin{bmatrix} -l_1 s_1 - l_2 s_{12} - l_3 s_{123} & -l_2 s_{12} - l_3 s_{123} & -l_3 s_{123} \\ l_1 c_1 + l_2 c_{12} + l_3 c_{123} & l_2 c_{12} + l_3 c_{123} & l_3 c_{123} \\ 0 & 0 & 0 \end{bmatrix}
$$

*x* 0 *y* 0 *q*1 *z* 0 *q*2 *q*3 *x* 1 *y* 1 *y* 2 *x* 2 *x* 3 *y* 3 1 *l* 2 *l* 3 *l* + + + − − − − − − = = 1 1 1 0 0 0 0 0 0 0 0 0 1 1 2 12 3 123 2 12 3 123 3 123 1 1 2 12 3 123 2 12 3 123 3 123 *l c l c l c l c l c l c l s l s l s l s l s l s J J J v* ω

![](_page_26_Figure_1.jpeg)

![](_page_27_Figure_1.jpeg)

![](_page_27_Figure_2.jpeg)

$$
J_{v_1} = \begin{pmatrix} 0 \\ 0 \\ 1 \end{pmatrix} \times \begin{pmatrix} -c_1(l_2c_2 + l_3c_{23}) \\ -s_1(l_2c_2 + l_3c_{23}) \\ l_2s_2 + l_3s_{23} + l_1 \end{pmatrix} = \begin{pmatrix} s_1(l_2c_2 + l_3c_{23}) \\ -c_1(l_2c_2 + l_3c_{23}) \\ 0 \end{pmatrix}
$$
  
\n
$$
J_{v_2} = \begin{pmatrix} -s_1 \\ c_1 \\ 0 \end{pmatrix} \times \begin{pmatrix} -c_1(l_2c_2 + l_3c_{23}) \\ -s_1(l_2c_2 + l_3c_{23}) \\ l_2s_2 + l_3s_{23} \end{pmatrix} = \begin{pmatrix} c_1(l_2c_2 + l_3c_{23}) \\ s_1(l_2c_2 + l_3c_{23}) \\ l_2c_2 + l_3c_{23} \end{pmatrix}
$$
  
\n
$$
J_{v_2} = \begin{pmatrix} -s_1 \\ c_1 \\ 0 \end{pmatrix}
$$
  
\n
$$
J_{v_3} = \begin{pmatrix} -s_1 \\ c_1 \\ 0 \end{pmatrix} \times \begin{pmatrix} -c_1l_3c_{23} \\ -s_1l_3c_{23} \\ l_3s_{23} \end{pmatrix} = \begin{pmatrix} l_3c_1s_{23} \\ l_3s_1s_{23} \\ l_3c_{23} \end{pmatrix}
$$
  
\n
$$
J_{v_4} = \begin{pmatrix} s_1 & s_2 & s_3 \\ s_1 & s_3 & s_4 \\ s_1 & s_2 & s_3 \end{pmatrix}
$$
  
\n
$$
J_{v_5} = \begin{pmatrix} -s_1 \\ c_1 \\ 0 \\ s_2 \end{pmatrix}
$$
  
\n
$$
J_{v_6} = \begin{pmatrix} -s_1 \\ s_1 \\ s_2 \end{pmatrix}
$$
  
\n
$$
J_{v_7} = \begin{pmatrix} -s_1 \\ s_1 \\ s_2 \end{pmatrix}
$$
  
\n
$$
J_{v_8} = \begin{pmatrix} -s_1 \\ s_1 \\ s_2 \end{pmatrix}
$$
  
\n
$$
J_{v_9} =
$$

$$
J = \begin{pmatrix} s_1(l_2c_2 + l_3c_{23}) & c_1(l_2c_2 + l_3c_{23}) & l_3c_1s_{23} \\ -c_1(l_2c_2 + l_3c_{23}) & s_1(l_2c_2 + l_3c_{23}) & l_3c_1s_{23} \\ 0 & l_2c_2 + l_3c_{23} & l_3c_{23} \\ 0 & -s_1 & -s_1 \\ 0 & c_1 & c_1 \\ 1 & 0 & 0 \end{pmatrix} \xrightarrow{\begin{subarray}{c} y_2 \\ y_2 \\ \vdots \\ y_n \end{subarray}} \begin{pmatrix} x_2 \\ y_3 \\ \vdots \\ x_n \end{pmatrix}
$$

#### Expressing the Jacobian in Different Reference Frames *x* 3

*v*

*b*

*v*

In the preceeding, the Jacobian has been expressed in the base frame

• It can be expressed in other reference frames using rotation matrices

Velocity is transformed from one reference frame to another using:

$$
k^{k} p = k R_b^{b} p
$$
  

$$
k \dot{p} = k R_b^{b} \dot{p}
$$

Therefore, the velocity Jacobian can be transformed using: *b k*  $^{k}J_{v} = ^{k}R_{h}^{b}J$ 

![](_page_30_Picture_6.jpeg)

#### Expressing the Jacobian in Different Reference Frames *x* 3

First, let's express angular velocity in a different reference frame:

$$
b \dot{p} = S \left( \frac{b}{\omega} \right)^b p
$$
 \t\ne R<sub>b</sub>  $\dot{p} = {}^k R_b S \left( \frac{b}{\omega} \right)^b p$   
\n
$$
{}^k \dot{p} = {}^k R_b S \left( \frac{b}{\omega} \right)^k R_b^T {}^k p
$$
  
\n
$$
{}^k \dot{p} = S \left( \frac{k}{R_b} \frac{b}{\omega} \right)^k p
$$
  
\n
$$
{}^k \omega = {}^k R_b^T {}^b \omega
$$
 \t\ne R<sub>b</sub>  $\omega$ 

![](_page_31_Picture_3.jpeg)

 $\bm{p}$  be rotated by a rotation matrix

Therefore, the angular velocity Jacobian can be transformed using:

$$
^k J_\omega = ^k R_b^b J_\omega
$$

#### Expressing the Jacobian in Different Reference Frames  $\frac{3}{x}$

Therefore, the full Jacobian is rotated:

$$
{}^{k}J = \begin{pmatrix} {}^{k}R_{b} & 0 \\ 0 & {}^{k}R_{b} \end{pmatrix} {}^{b}J
$$

![](_page_32_Picture_3.jpeg)

#### Different Jacobian Reference Frames: Example

Express the Jacobian for the three-link arm in the<sub>y</sub> reference frame of the end effector:

$$
{}^{0}R_{3} = \begin{pmatrix} c_{123} & -s_{123} & 0 \\ s_{123} & c_{123} & 0 \\ 0 & 0 & 1 \end{pmatrix}
$$
  

$$
J = \begin{bmatrix} -l_{1}s_{1} - l_{2}s_{12} - l_{3}s_{123} & -l_{2}s_{12} - l_{3}s_{123} & -l_{3}s_{123} \\ l_{1}c_{1} + l_{2}c_{12} + l_{3}c_{123} & l_{2}c_{12} + l_{3}c_{123} & l_{3}c_{123} \\ 0 & 0 & 0 & 0 \\ 0 & 0 & 0 & 0 \\ 0 & 0 & 0 & 0 \\ 1 & 1 & 1 & 1 \end{bmatrix}
$$

![](_page_33_Picture_3.jpeg)

#### Different Jacobian Reference Frames: Example

Express the Jacobian for the three-link arm in the<sub>y</sub> reference frame of the end effector:

$$
{}^{0}R_{3} = \begin{pmatrix} c_{123} & -s_{123} & 0 \\ s_{123} & c_{123} & 0 \\ 0 & 0 & 1 \end{pmatrix}
$$

$$
y = \frac{1}{2}x
$$

$$
{}^{3}J = \begin{bmatrix} c_{123} & s_{123} & 0 & 0 & 0 & 0 \ -s_{123} & c_{123} & 0 & 0 & 0 & 0 \ 0 & 0 & 1 & 0 & 0 & 0 \ 0 & 0 & 0 & c_{123} & s_{123} & 0 \ 0 & 0 & 0 & 0 & 0 & 0 \ 0 & 0 & 0 & 0 & 0 & 0 \ 0 & 0 & 0 & -s_{123} & c_{123} & 0 \ 0 & 0 & 0 & 0 & 0 & 0 \ 0 & 0 & 0 & 0 & 0 & 0 \ 0 & 0 & 0 & 0 & 1 & 1 & 1 \ \end{bmatrix}
$$